### **Inhaltsverzeichnis**

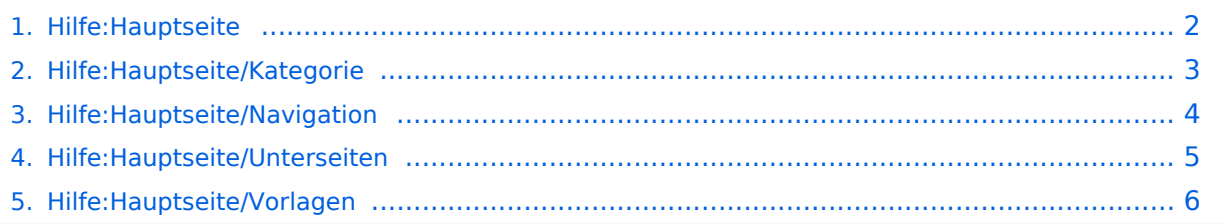

## <span id="page-1-0"></span>**2 Die Hilfe im Überblick**

# **Hilfe: Im Überblick**

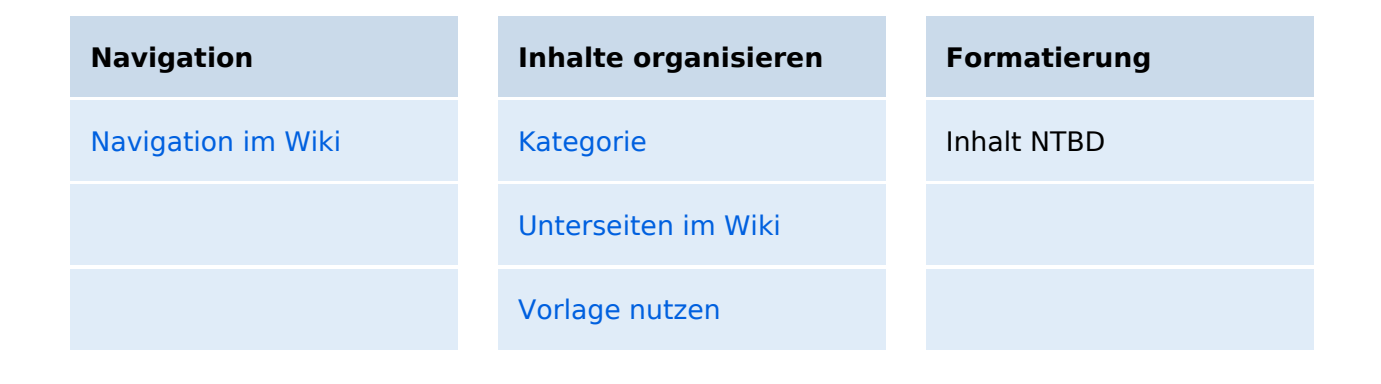

#### <span id="page-2-0"></span>**3.5 Kategorien zuordnen**

## **Hilfe: Im Überblick**

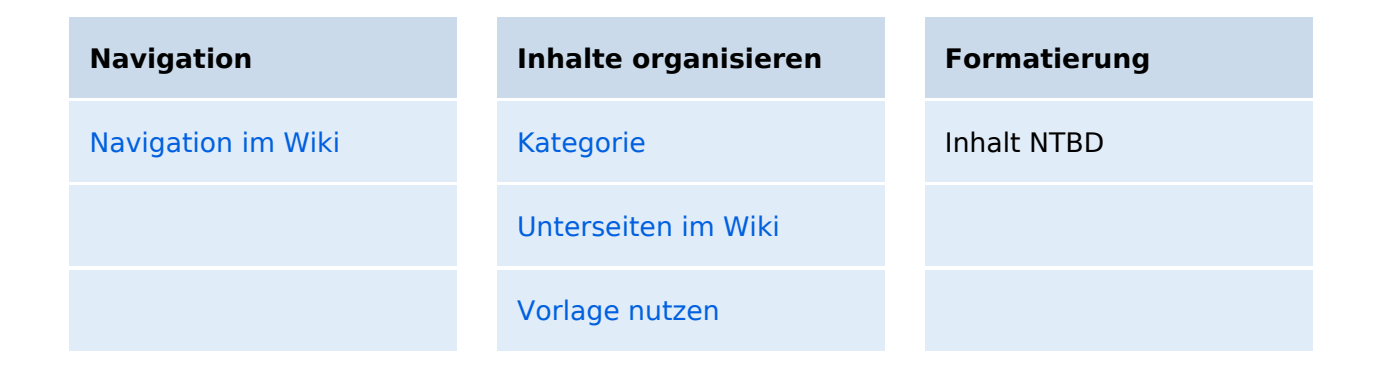

### <span id="page-3-0"></span>**2.1 Navigation im Wiki**

## **Hilfe: Im Überblick**

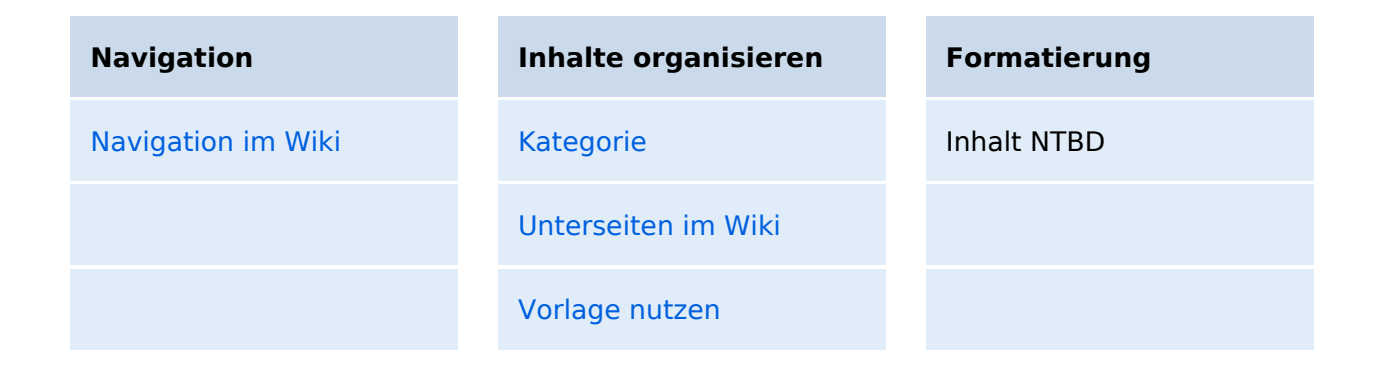

### <span id="page-4-0"></span>**3.6 Unterseiten im Wiki**

## **Hilfe: Im Überblick**

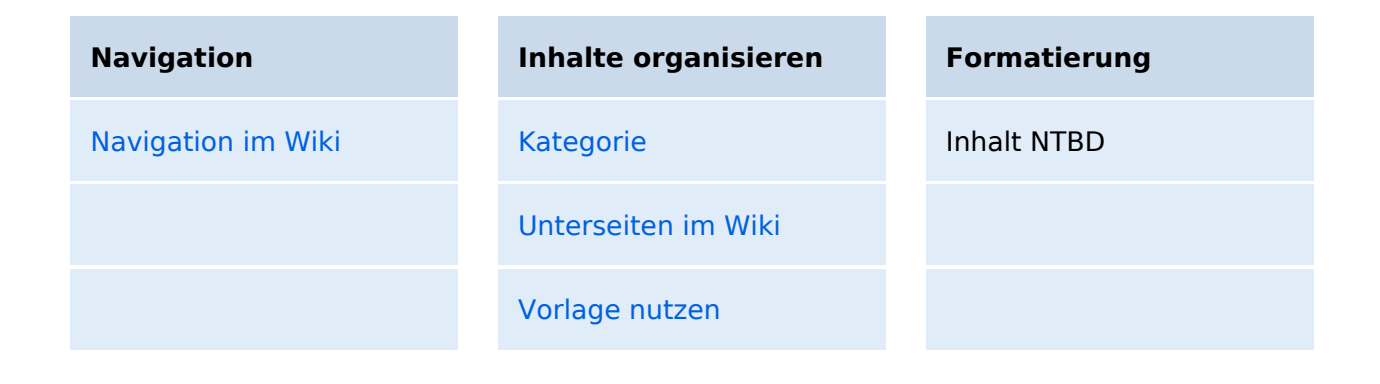

#### <span id="page-5-0"></span>**3.7 Vorlagen nutzen**

# **Hilfe: Im Überblick**

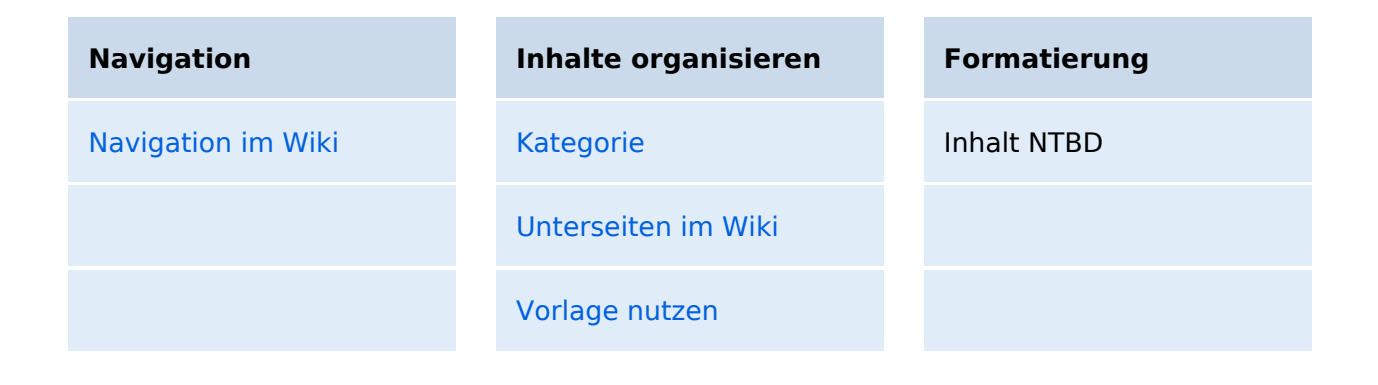